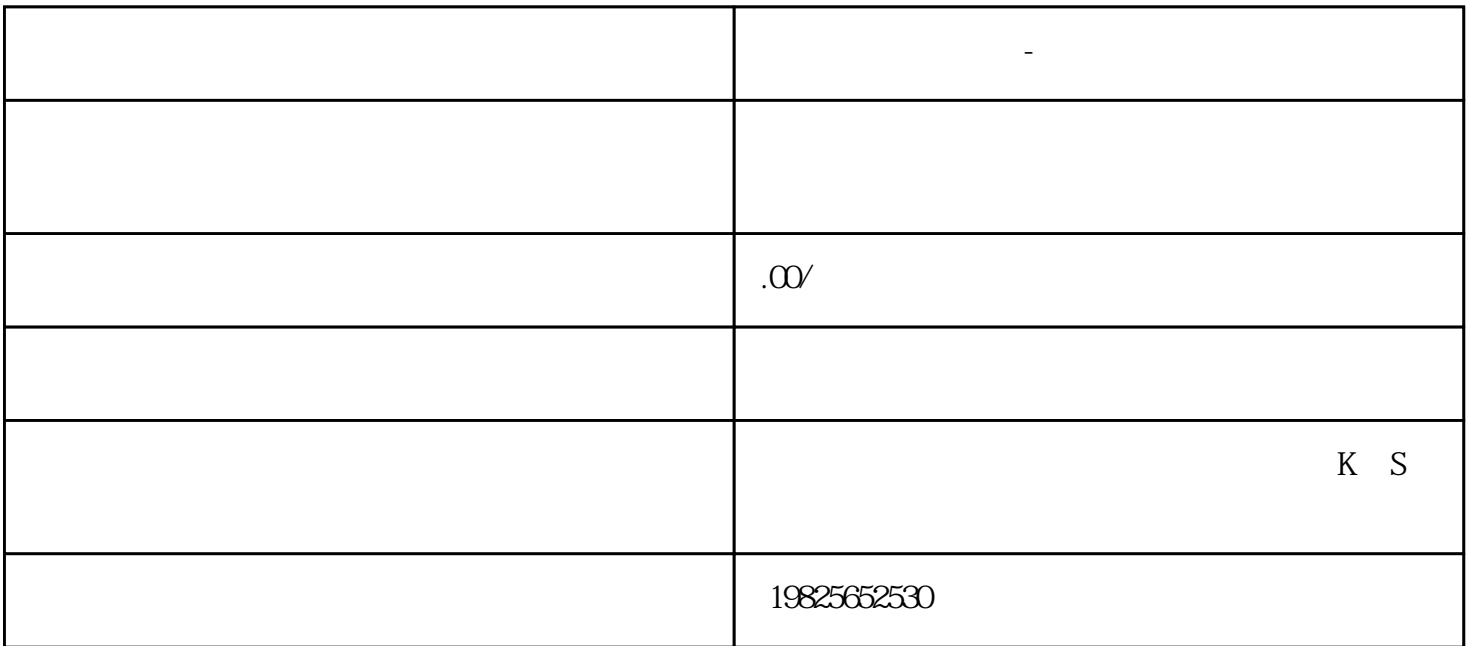

**泰兴计算机培训班 -泰兴文员电脑操作班**

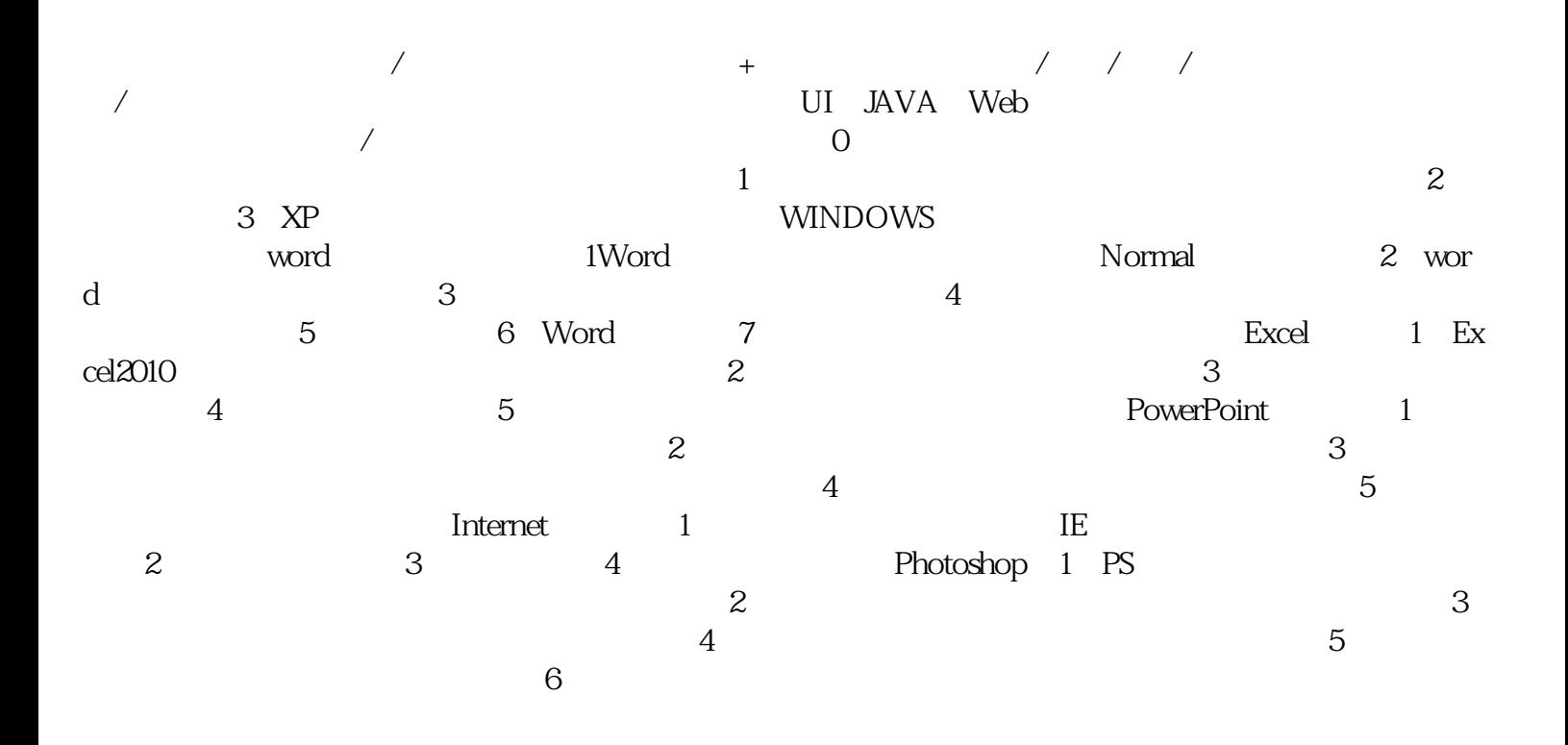